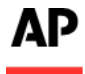

## **ABOUT AP ELECTIONS API**

AP Elections API allows you to retrieve AP elections data using your own tools.

## **ACCESS THE API**

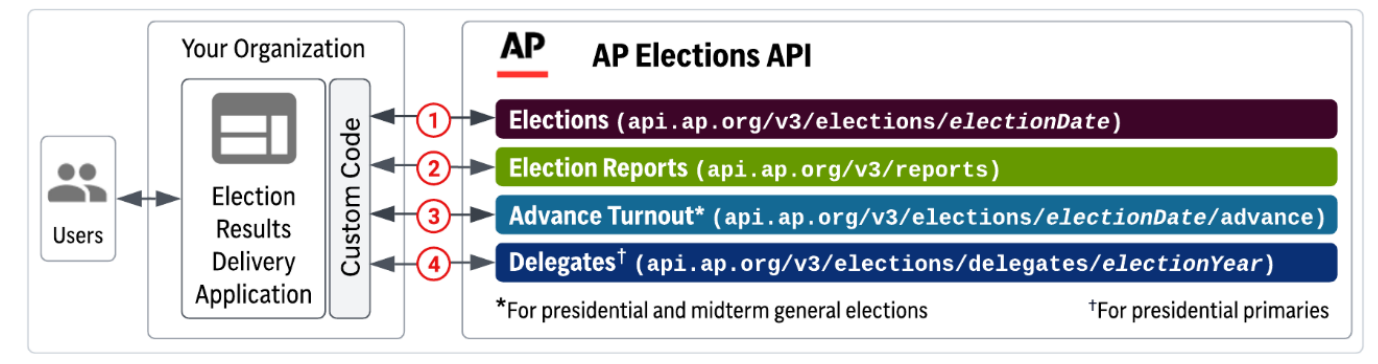

**Integrate your election systems with AP Elections API**. Your election results delivery application (for example, a results loader that powers your election websites) retrieves election race information from AP Elections API.

- 1. **Request election race information, including vote updates and race calls.** During the election, your application polls the API at regular intervals to retrieve election race information and updates in the races of interest; for example, all races in your state or Top-of-the-Ticket races in all states. Election race information includes:
	- − Reference information about each race and each candidate
	- − Vote counts and if applicable, delegate counts
	- − Race calls (races that have been called are the races where a winner has been declared and the races that are advancing to a runoff)
- 2. **Request election reports.** Throughout the election, your application polls the API at regular intervals to retrieve election reports; for example, delegate reports for presidential primaries.
- 3. **Request advance turnout data for presidential and midterm general elections**. Throughout the election, your application polls the API at regular intervals to retrieve state-by-state data on advance voting, including how many absentee ballots have been requested, sent and returned, demographic data, in-person voting data and historical data comparisons.
- 4. **Request delegate allocation data for presidential primaries**. During the presidential primaries, your application polls the API to retrieve the delegate allocation data for Democrats, Republicans or both.

## **GETTING STARTED – QUERY EXPLORER**

AP Elections API Query Explorer, an interactive tool for creating API requests, helps you get familiar with the API parameters and allows you to view available elections data.

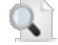

**Note**: Available data may change daily.

An **API key is required** for accessing the Query Explorer and making API calls:

<https://api.ap.org/v3/elections/xplor>

## **TALK TO US**

For more information about AP Elections API, contact us at elections api info@ap.org.